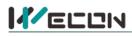

# LX5V-2TC2DAI-BD BD Module Manual

## **1** Installation

- Before installation, it must be ensured that the PLC host and the related device of the BD module terminal wiring are powered off reliably. The shell is inserted into the BD module slot of PLC host, and then locked with two standard screws for fixation.
- Two standard terminal heads are equipped with this BD module. After connecting the wiring, insert them into its terminal. After confirming that the host, BD module, wiring, etc. are installed correctly, it can be powered on for use.
- Solution Note:
  - When DAI current is output, ensure that the external load resistance is less than 500Ω. If the external load resistance is greater than  $500\Omega$ , the output current will be lower than normal value.
  - Please install the BD module firmly and fix it on PLC. Poor contact may lead to failure.
  - Tightening torque for fixing BD module or PLC top cover is 0.3N.m to0.6N.m. Please tighten it firmly to avoid malfunction.
  - You can only use a LX5V-2TC2DAI-BD on the PLC main unit of LX5 series.
- Warning: Cut off the power before installing, removing or wiring the BD module to avoid electric shock or product damage.

## 2 Appearance and terminal

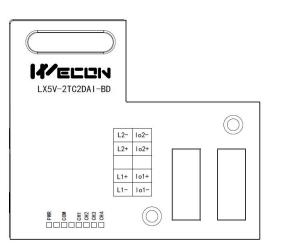

| TC part       | OUT_2DAI par         |
|---------------|----------------------|
| ensor: 2-wire | Current output range |

Table1 Terminal distribution

| I        | N_2TC part         | O       | JT_2DAI part      |
|----------|--------------------|---------|-------------------|
| Applicat | ion sensor: 2-wire | Current | output range: 4mA |
| type K/J | thermocouple       |         | to 20mA           |
|          | Channel 2 sensor   |         | Channel 2         |
| L2-      | signal input       | lo2-    | sensor signal     |
|          | negative           |         | output negative   |
|          | Channel 2 sensor   |         | Channel 2         |
| L2+      | signal input       | lo2+    | sensor signal     |
|          | positive           |         | output positive   |
|          | NC                 |         | NC                |
|          | Channel 1 sensor   |         | Channel 1         |
| L1+      | signal input       | lo1+    | sensor signal     |
|          | positive           |         | output positive   |
|          | Channel 1 sensor   |         | Channel 1         |
| L1-      | signal input       | lo1-    | sensor signal     |
|          | negative           |         | output negative   |

Table2 LED lamp function description

| Indicator<br>lamp | Description                                                                                                    |
|-------------------|----------------------------------------------------------------------------------------------------|
| PWR               | ON when power-on (when the program is running, it will be ON).                                                                                                    |
| СОМ               | It flashes when communicating with PLC normally, and it is OFF when timeout.                                                                                                    |
| CH1               | Input channel 1 lamp: Always on in range; Flashing outside the range (type K: -100 $^{\circ}$ C to 1200 $^{\circ}$ C; type J: -100 $^{\circ}$ C to 600 $^{\circ}$ C); Off when the channel is closed.                                                                                                    |
| CH2               | Input channel 2 lamp: Always on in range; Flashing outside the range (type K: -100 $^{\circ}$ C to 1200 $^{\circ}$ C; type J: -100 $^{\circ}$ C to 600 $^{\circ}$ C); Off when the channel is closed.                                                                                                    |
| СНЗ               | Channel 3 lamp: Set the digital value Oto 2000 (4mA) to 20mA) to be always on; Flashes outside the digital value 0 to2000 (4mA to 20mA).<br>When the channel is open, the light is on, and the current is output; When the channel is closed, the light is off, and the current is not output (approaching 0). |

# 好团队 好产品 助力智能制造

|     | ·□N 好团队 好产品 助力智                                                                                                    | 1 |
|-----|----------------------------------------------------------------------------------------------------|---|
| CH4 | Channel 4 lamp: Set the digital value 0to 2000 (4mA) to 20mA) to be always on; Flashes outside the digital value 0 to 2000 (4mA to 20mA).<br>When the channel is open, the light is on, and the current is output; When the channel is closed, the light is off, and the current is not output (approaching 0). |   |

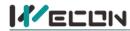

## **3** Specification

- (1) General specification: Same as PLC main unit. (Please refer to the accompanying manual of the PLC main unit.)
- (2) Power supply specification: The power supply is provided internally by PLC.
- (3) Performance specifications:

| Project                                                                                                    | Des                                                                             | scription                                               |
|----------------------------------------------------------------------------------------------------|---------------------------------------------------------------------------------|---------------------------------------------------------|
| Power supply                                                                                                    | 24VDC±10%, 50mA; 5VDC±10%, 70mA (The                                            | power supply is provided internally by host)            |
|                                                                                                    | TC Part                                                                         |                                                         |
| Input signal                                                                                                    | Thermocouple: Type K or J (both types can b                                     | be used per channel)                                    |
| Rated range                                                                                                    | Туре К: -100°С to 1200°С                                                        | Type J: -100℃ to 600℃                                   |
| Digital output                                                                                                    | Туре К: -1000 to 12000                                                          | Type J: -1000 to 6000                                   |
| Digital Output                                                                                                    | 12-bit conversion, stored in 16-bit complement                                  | ent                                                     |
| Over range display                                                                                                    | 32767                                                                           |                                                         |
| Measurement<br>accuracy                                                                                                    | Туре К: 0.4°С                                                                   | Туре Ј: 0.3 ℃                                           |
| Total accuracy                                                                                                    | $\pm$ (0.5% full range + 1°C) pure water co                                     | ndensation point: $0^{\circ}C/32^{\circ}F$              |
| Conversion speed                                                                                                    | 50ms*2 channels (channels that are not use                                      | d are not converted)                                    |
| Conversion features<br>The readings given at<br>the calibration<br>reference point 0 °C<br>(0), respectively.<br>(Limited by overall<br>accuracy) | (K type) +12000<br>(J type) +6000<br>-100 °C<br>-1000                           | +600 C +1200C<br>(J type) (K type)<br>Temperature Input |
|                                                                                                    | DAI section                                                                     |                                                         |
| Rated range                                                                                                    | 0 to 2000: 4mA to 20mA                                                          |                                                         |
| Analog output range                                                                                                    | DC 4mA to 20mA (external load resistance $\leq$                                 | 500 Ω)                                                  |
| Digital output                                                                                                    | 12-bit binary                                                                   |                                                         |
| Resolution                                                                                                    | 8uA [4mA to20mA/2000]                                                           |                                                         |
| Comprehensive precision                                                                                                    | ±0.5% of full scale (4mA to 20mA: ±0.08 mA                                      |                                                         |
| D/A conversion time                                                                                                    | One scan cycle (D/A conversion after ladde<br>channel output value is updated)  | er diagram END instruction is executed, and BD          |
| Output features                                                                                                    | External load is 250Ω. 0 to 2000 was convert<br>20mA<br>Analog<br>output<br>4mA | gital input                                             |
| Points occupied                                                                                                    |                                                                                 | dard maximum control points of the main PLC             |

Note: Grounded thermocouples are not suitable for use with this unit!

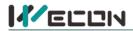

重视客户体验 帮助客户成功

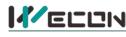

## 4 Wiring

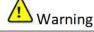

Cut off the power before installing, removing or wiring the BD module to avoid electric shock or product damage.

#### Note:

- Do not place signal cables near high voltage power cables or in the same trunk line. Otherwise, it may be disturbed or surged. Keep a safe distance between signal cable and power cable, at least 100mm.
- Ground the shielding of shielded wire or shielded cable. But the ground point and high voltage line cannot be the same.
- Do not connect cables of impermissible size to avoid poor contact or product damage.
- Fix the cable so that no force directly acts on the terminal line or cable connection area.
- The tightening torque of terminal is 0.5Nm to 0.6N.m. Please tighten it to prevent malfunction.
- Do not use empty terminals.

#### 4.1 Applicable cables

- (1) AWG25-16 is used for connection with output device.
- (2) Maximum terminal tightening torque is 0.5N.m to 0.6N.m.
- (3) Using different types of cables may cause poor contact with terminals. Please use pressfit terminals for good contact.

#### Line number and cross-sectional area

| Line<br>number | Cross-sectional<br>area (mm²) | End processing                                                 |
|----------------|-------------------------------|----------------------------------------------------------------|
| AWG26          | 0.1288                        | Stranded cable: Strip off the sheath, rub the core wire,       |
|                |                               | and then connect the cable.                                    |
| AWG16          | 1.309                         | Single-core cable: Strip off the sheath and connect the cable. |

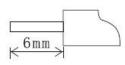

## 4.2 I/O Mode

Thermocouple input mode

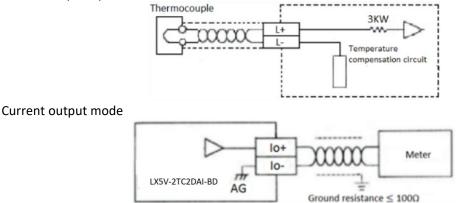

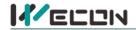

## **5** Description of PLC device

- (1) When connected to LX3 series PLC, please refer to LX3 series BD module manual.
- (2) When connected to LX5 series PLC, if the firmware version of PLC is lower than 2.051 (excluding 2.051), or BD module is not configured by host computer, it can be controlled by the following system devices: Table3Device allocation

| PLC model | BD<br>model | Device | Descriptio                           | on                          | Device | Description                                                                                                    |
|-----------|-------------|--------|--------------------------------------|-----------------------------|--------|----------------------------------------------------------------------------------------------------|
|           |             | SM2010 | CH1 thermocouple switch flag         | OFF: Type K<br>thermocouple | SD2010 | The temperature of CH1 at 0.1°C<br>(Type K: -100°C to 1200°C: -1000 to<br>12000;<br>Type J: -100°C to 600°C: -1000 to<br>6000) |
| LX5V      | 2TC2DAI     | SM2011 | CH2 thermocouple switch flag         | ON: Type J<br>thermocouple  | SD2011 | The temperature of CH2 at 0.1°C<br>(Type K: -100°C to 1200°C: -1000 to<br>12000;<br>Type J: -100°C to 600°C: -1000 to<br>6000) |
|           |             | SM2012 | CH3 current output channel open flag | OFF: Open                   | SD2012 | CH3 digital value (0 to 2000: 4mA to 20mA)                                                                                     |
|           |             | SM2013 | CH4 current output channel open flag | ON: Close                   | SD2013 | CH4 digital value (0 to 2000: 4mA to 20mA)                                                                                     |

(3) You can select device through I/O mapping to use the configuration function of new BD module. For details, please refer to "<u>6.1 Parameter configuration</u>".

## 6 Instructions

### 6.1 Parameter configuration

- (1) Open the host computer software and create a new project, double-click "Project Manager"  $\rightarrow$  "Extended Function"  $\rightarrow$  "BD Module Configuration" Note to enter "BD settings" interface;
- (2) Configure the currently connected PLC (take the LX5V-2416 model as an example) and BD module model on the BD module configuration interface: Select "LX5V-2TC2DAI" in the device bar on the right side of the BD module configuration interface and double-click to add it to the corresponding slot position of PLC (slot number 1 or 2, the software will select slot 1 by default, and right-click to move down to slot 2);
- (3) After adding the BD module to the slot, double-click or right-click to select configuration parameters to enter LX5V-2TC2DAI-BD configuration parameters interface, as shown in the following figure. Configure related parameters on this interface.

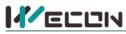

| PLC(P) View                 | Help                       |                                                                                                    |                                           |                           |                                                                    | Wecon PLC                 | Editor2 - Extended Fund | on BD Board Configuration                                          | 1                      |                                                                                                    | -                                                        | - |
|-----------------------------|----------------------------|----------------------------------------------------------------------------------------------------|-------------------------------------------|---------------------------|--------------------------------------------------------------------|---------------------------|-------------------------|--------------------------------------------------------------------|------------------------|----------------------------------------------------------------------------------------------------|----------------------------------------------------------|---|
| rt 3V SC C                  | aste 🔄 Undo<br>ut (Pi Redo | + 5 年 月 日 前日<br>- 5 年 日 日 前日<br>- 5 年 日 日 前日<br>- 5 年 日 市 市<br>- 5 年 日 市 市<br>- 5 年 日 市 市<br>- 5 年 日 市 市<br>- 5 年 日 市 市<br>- 5 年 日 市 市<br>- 5 年 日 市<br>- 5 年 日 市<br>- 5 年 日 市<br>- 5 年 日<br>- 5 年 日<br>- | 1 400-<br>1F5 F8                          |                           | Edit model<br>Monitor Mode (R)<br>Monitor Edit (W)<br>Program Mode | 1 Read from PLC           |                         | Device Monitor<br>Module monitoring<br>Clear Device Memory<br>Nine |                        | Automatic backup  USB flash disk download CRC encryption tool Generate download file Croject encrypt tool Cool Tool |                                                          |   |
| nanagement<br>Program       | ▼ <sup>a</sup> × Slot      | Scanning MAIN                                                                                                    |                                           | Configuration ×           | Module monitoring                                                  | -1                        |                         |                                                                    | ce occupation          | Actual installatio Device version n                                                                                 | / Device                                                 |   |
| Scanning                    | 0                          | LX5V-2416<br>LX5V-2TC2DAI                                                                                                    | 3 5V-2416<br>2 channel temperature module | ; 2-channel digital to an | alog conversion module D                                           | A, supporting current out | put                     |                                                                    | <27;Y0~Y17<br>H;R2;R3; |                                                                                                    | - PLC host<br>- LX5V-3624                                |   |
| Event<br>Subroutine         | 2                          |                                                                                                    |                                           | <u> </u>                  |                                                                    |                           |                         |                                                                    |                        |                                                                                                    | - LX5V-2424<br>- LX5V-2416<br>- LX5V-1814                |   |
| Interrupt<br>levice Comment |                            |                                                                                                    |                                           | Son                       | figuration LX5V-2TC2DA                                             | 1                         |                         |                                                                    |                        | ×                                                                                                    | - LX5V-1616<br>- LX5V-1616                               |   |
| arameter<br>levice memory   |                            |                                                                                                    |                                           | [                         | Module configuration                                               | TCConfiguration D         | AConfiguration UO ma    | oping Device Info                                                  |                        |                                                                                                    | - LX5V-1412<br>- LX5V-1212<br>- BD board                 |   |
| tended Function             | ble                        |                                                                                                    |                                           |                           | Response time (0.1r                                                | ns) 10                    | 1~32767                 |                                                                    |                        |                                                                                                    | - LX5V-2PT<br>- LX5V-2TC                                 |   |
| BD Board Configu            | P                          |                                                                                                    |                                           |                           |                                                                    |                           |                         |                                                                    |                        |                                                                                                    | - LX5V-2DAV<br>- LX5V-2DAV                               |   |
|                             |                            |                                                                                                    |                                           |                           |                                                                    |                           |                         |                                                                    |                        |                                                                                                    | - LX5V-2ADV<br>- LX5V-2ADI                               |   |
|                             |                            |                                                                                                    |                                           |                           |                                                                    |                           |                         |                                                                    |                        |                                                                                                    | - LX5V-24DT<br>- LX5V-2PTS<br>- LX5V-2PT2ADV             |   |
|                             |                            |                                                                                                    |                                           |                           |                                                                    |                           |                         |                                                                    |                        |                                                                                                    | - LX5V-2PT2DAV<br>- LX5V-2PT2DAV<br>- LX5V-2PT2DAL       |   |
|                             |                            |                                                                                                    |                                           |                           |                                                                    |                           |                         |                                                                    |                        |                                                                                                    | - LX5V-27C2DA12<br>- LX5V-2ADV2DAV                       |   |
|                             |                            |                                                                                                    |                                           |                           |                                                                    |                           |                         |                                                                    |                        |                                                                                                    | - LX5V-2AD/02DAV<br>- LX5V-2AD/02DAV<br>- LX5V-2AD/02DAV |   |
|                             |                            |                                                                                                    |                                           |                           |                                                                    |                           |                         |                                                                    |                        |                                                                                                    | - LX5V-4ADV<br>- LX5V-8BX                                |   |
|                             |                            |                                                                                                    |                                           |                           |                                                                    |                           |                         |                                                                    |                        |                                                                                                    | - LX5V-88YT<br>- LX5V-2R5485                             |   |
|                             |                            |                                                                                                    |                                           |                           |                                                                    |                           |                         |                                                                    |                        |                                                                                                    | LX5V-ETH                                                 |   |
|                             |                            |                                                                                                    |                                           |                           |                                                                    |                           |                         |                                                                    |                        |                                                                                                    |                                                          |   |
|                             |                            |                                                                                                    |                                           |                           |                                                                    |                           |                         |                                                                    |                        |                                                                                                    |                                                          |   |
|                             |                            |                                                                                                    |                                           |                           |                                                                    |                           |                         |                                                                    |                        |                                                                                                    |                                                          |   |
|                             |                            |                                                                                                    |                                           |                           |                                                                    |                           |                         |                                                                    |                        |                                                                                                    |                                                          |   |
|                             |                            |                                                                                                    |                                           |                           |                                                                    |                           |                         |                                                                    |                        |                                                                                                    |                                                          |   |
|                             |                            |                                                                                                    |                                           |                           |                                                                    |                           |                         | Reset                                                              | ок с                   | ancel                                                                                                    |                                                          |   |
|                             |                            |                                                                                                    |                                           |                           |                                                                    |                           |                         |                                                                    |                        |                                                                                                    |                                                          |   |
|                             |                            |                                                                                                    |                                           |                           |                                                                    |                           |                         |                                                                    |                        |                                                                                                    |                                                          |   |
|                             |                            |                                                                                                    |                                           |                           |                                                                    |                           |                         |                                                                    |                        |                                                                                                    |                                                          |   |
|                             | Prog                       |                                                                                                    |                                           |                           |                                                                    |                           |                         |                                                                    |                        |                                                                                                    |                                                          |   |

Note: This function is only supported in the following versions of host computer, slave computer and BD module:

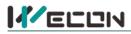

(1) Supported host computer versions: Wecon PLC Editor2 2.1.204 and above, as shown in the following figure:

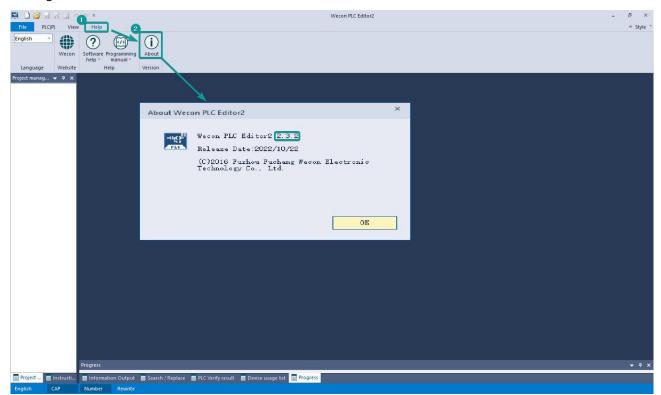

(2) Supported slave computer versions: 2.051 and above, as shown in the following figure:

| 中operation     計算業業業論論:     通Compile all     Monitor Edit Life     Write to PLC     管 Clear Device Memory     Project encrypt tool Edit       Project     Clipboard     Ladder Symbol     Edit     Program     Program     Online     Tool                                                                                                    | 🛤 🗋 🗃 🗟 🖆                    | -1 (> <del>+</del>                                                                                             |                                  |                       |              | Wecon PLC E        | ditor2          |                                                                                                    |                     |                     | - 8        | ×    |
|----------------------------------------------------------------------------------------------------|------------------------------|----------------------------------------------------------------------------------------------------|----------------------------------|-----------------------|--------------|--------------------|-----------------|----------------------------------------------------------------------------------------------------|---------------------|---------------------|------------|------|
| Image: Start 34       Image: Start 34                                                                                                    | File PLC(P) V                | riew Help                                                                                                    |                                  |                       |              | 0                  |                 |                                                                                                    |                     |                     | ^ Style    | le * |
| Communication settings       ×         USB Connection (Best to use well=shielded cable)       v         USB connection (Best to use well=shielded cable)       v         USB connection (Best to use well=shielded cable)       v         USB connection (Best to use well=shielded cable)       v         It connection       OX         It connection       OX         It connection       Close         It connection       Close         It connection       It connection         Cont port       COM1cin(fittes         Based fits       ItsStation table         It connection       It connection         Connection       It connection         Connection       It conne                                                                                                    | PLC model change<br>Start 3V | 💥 Cut 🕐 Redo                                                                                                   | 방 다 내 밖 짧 다 다                    |                       | Switch       | Monitor Mode (R)   | 1 Read from PLC | Module monitoring                                                                                                    | S PLC clock setting | PLC encryption tool |            |      |
| Communication settings          USB Connection(Best to use well=hielded cable)       Image: Communication text         USB port No device detected.       Image: Communication text         USB Port No device detected.       Image: Communication text         USB seturios       Realack PCIe GoE Family Controller       Image: Communication text         UP evices second       Image: Communication text       Purice Info         If u address       Device Info       Image: Communication type         If u address       Devices second       Image: Communication type         If u address       Devices second       Image: Communication type         If u address       Devices second       Image: Communication type       Image: Communication type         If u address       Devices second       Image: Communication type       Image: Communication type       Image: Communication type         If u address       Image: Communication       Image: Communication type       Image: Communication type       Image: Communication type       Image: Communication type         If u address       Image: Communication       Image: Communication type       Image: Communication type       Image: Communication type       Image: Communication type       Image: Communication type       Image: Communication type       Image: Communication type       Image: Communication type       Image: Communication type       Image: Communic                                                                                                    | Project                      | Clipboard                                                                                                    | Ladder Symbol                    | Edit                  | Program      | Program Mode       |                 | Online                                                                                                    |                     | Tool                |            |      |
| Device info<br>USB port No device detected.<br>Btherast connection.<br>UC selection Realtek PCIe GdE Family Controller<br>IP edress Perices search<br>Berices Info<br>COMM port COMMING THE COMMING INFO<br>Band Rate 115200<br>Device Info<br>Device Info<br>Device Info<br>Comming Comming Comming Controller<br>Device Info<br>Device Info<br>Devic | Project manag                | nmunication setting                                                                                            | gs                               |                       |              | -                  | ×               |                                                                                                    |                     |                     |            |      |
| USB port No device detected.     Othermat connection     UC selection     UC selection     If address     Devices Info     Output points     Output points     If connection     Close     Device Info     Device Info <th></th> <th>OUSB Connection</th> <th>(Best to use well-shielde</th> <th>d cable)</th> <th></th> <th></th> <th></th> <th></th> <th></th> <th></th> <th>×</th> <th></th>                                                                                                    |                              | OUSB Connection                                                                                                | (Best to use well-shielde        | d cable)              |              |                    |                 |                                                                                                    |                     |                     | ×          |      |
| Out of the device detected.         If there connection         If address         If address         Devices search         Osserial connection         Coff port         Coff port         Coff port         Devices search         If address         If address                                                                                                    |                              |                                                                                                    |                                  |                       |              |                    | Device Info     |                                                                                                    |                     |                     |            |      |
| Bthernet connection       OK         NUC selection RealtekPCIE GBE Family Controller       Image: Connection         IF address       Device Info         OSerial connection       Close         COM port COM1-image: Information       Dol softal installation type         Device Info       Dol softal installation type         Bad Rate information       Close         Betailed settings       Dol softal installation type         Markare version number       100         Harkare version number       1013         Markare version number       1000         Harkare version number       1000         Harkare version number       100         Harkare version number       100         Harkare version number       100         Harkare version number       100         Harkare version number       100         Harkare version number       100         Harkare version number       100         Harkare version number       100         Harkare version number       100         Harkare version number       100         Harkare version number       100         Harkare version number       100         Harkare version number       100         Harkare versio                                                                                                    |                              | USB port                                                                                                    | No device detected.              |                       | -            | Communication test | 10              |                                                                                                    |                     |                     | -          |      |
| OBthermet connection       OK         INC selection Realtek PCIE GBE Family Controller       Image: Control of the second of the second o                                                                                                    |                              |                                                                                                    |                                  |                       | 10           | 4. A               |                 |                                                                                                    |                     |                     |            |      |
| OX         NIC selection       Realtek PCIe GBE Family Controller         IP address       Perices Info         Device Info       Product Unique ID         OK       Device Info         Serial connection       Close         OM port       COM1-id/infinit         Baud Rate       115200         Detailed settings       100         Hardware version number       100         Hardware version number       101         OK       Device Info         Baud Rate       115200         Detailed settings       100         Hardware version number       100         Hardware configuration table       100         Hardware configuration table       100         Hardware configuration table       100         Hardware version number       1000         Hardware configuration table       100         Hardware version number       1000         Hardware version number       1000         Hardware version number       1000         Hardware version number       1000         Hardware version number       1000         Hardware version number       1000         Hardware version number       1000         <                                                                                                    |                              |                                                                                                    |                                  |                       |              | 5                  |                 | ersion information                                                                                                    |                     |                     |            |      |
| HIC selection Realtek PCIE GdE Family Controller       Image: Controller       Image: Controler       Image: Control Controler <t< th=""><th></th><th>O'Ethernet oonne</th><th>2011011</th><th></th><th></th><th>OK</th><th></th><th></th><th></th><th></th><th></th><th></th></t<>                                                                                                    |                              | O'Ethernet oonne                                                                                               | 2011011                          |                       |              | OK                 |                 |                                                                                                    |                     |                     |            |      |
| All Salestic Cle GBE Family Controller       Image: Cle Controller       Image: Cle Controler       Image: Cle Controller       I                                                                                                    |                              |                                                                                                    |                                  |                       |              | 0.4                |                 |                                                                                                    |                     |                     |            |      |
| If address       Devices nearch         OSerial connection       Close         COM port       COM1-通信端口         Baud Rate       115200         Detailed settings       Info                                                                                                    |                              | NIC selection                                                                                                  | Realtek PCIe GbE Family Con      | troller               | - 0          |                    |                 |                                                                                                    |                     |                     |            |      |
| IP address       Devices nearch         @ Serial connection.       Close         COM port       COM1-id_faigin         Baud Rate       115200         Detailed settings       100         Hardware stype       5000         Interest in points       24         Output points       16         Rwaker of high-mediation       166         It shiph-mpediation       0         Other high-mpediation       0         Output points       16         Number of high-mpediation       0         Other high-mpediation       0         Other high-mpediation       0         Other high-mpediation       0         Other high-mpediation       0         Detailed settings       0                                                                                                    |                              |                                                                                                    |                                  |                       |              |                    |                 |                                                                                                    |                     |                     |            |      |
| OCMM port       COM1-ide finite         Baud Rate       115200         Detailed settings       Close                                                                                                    |                              |                                                                                                    |                                  |                       | 537          | Device Info        |                 |                                                                                                    |                     | 20:22:08            |            |      |
| Offer       OM1-ide fight       Installation       1013         COM port       COM1-ide fight       Installation       1003         Baud Rate       115200       Installation       1000         Installation       1000       Installation       1000         Hardware       0000       Installation       1000         Hardware       0000       Installation       1000         Hardware       0000       Installation       1000         Hardware       0000       Installation       1000         Hardware       0       1000       Installation       1000         Hardware       0       1000       Installation       1000         Hardware       0       1000       Installation       1000         Hardware       0       1000       Installation       1000         Hardware       1000       Installation       1000       Installation       1000         Hardware       1000       Installation       1000       Installation       1000         Hardware       1000       Installation       1000       Installation       1000         Hardware       1000       Installation       1000       Installation                                                                                                    |                              | IP address                                                                                                    |                                  | Devices se            | arch         |                    |                 |                                                                                                    |                     |                     |            |      |
| ③Serial connection.       Close         OUK port       COM1通信端口         Baud Rate       115200         Detailed settings       100         Hardware type       5000         Installation type       1000         Hardware version number       1000         Installation type       5000         Installation type       1000         Hardware type       5000         Installation type       244         Output points       166         Rwaker of high=speed output o 8       8         Reverse input       0         Other high=speed output o 8       0         Other high=speed output serving       0000                                                                                                    |                              |                                                                                                    |                                  |                       |              |                    |                 |                                                                                                    |                     |                     |            |      |
| COME port       COM1-idefinin       r         Bad Rate       115200       r         Detailed settings       1000         Hardware version number       1000         Hardware version number       16 <th></th> <th>00.11</th> <th>i la</th> <th></th> <th></th> <th>8</th> <th></th> <th></th> <th></th> <th></th> <th></th> <th></th>                                                                                                    |                              | 00.11                                                                                                    | i la                             |                       |              | 8                  |                 |                                                                                                    |                     |                     |            |      |
| COM port       COM1-idefisin:         Baud Rate       115200         Detailed settings       >         Mumber of high-speed output o8         Reverse input       16         Mumber of high-speed output o8         Reverse input       16         Mumber of high-speed output o8         Reverse input       16         Mumber of high-speed output o8         Reverse input       16         Mumber of high-speed output o8         Reverse input       16         Musk of old high-speed output o8         Reverse input       16         Musk of old high-speed output o8         Other high-speed pulse maximu                                                                                                    |                              | <ul> <li>Serial connect</li> </ul>                                                                             | :1 OR.                           |                       |              | Close              |                 | A REAL PROPERTY AND A REAL PROPERTY AND A REAL |                     |                     |            |      |
| COM port       COM1-通信端□       ID0         Baud Rate       115200       Increases       1000         Detailed settings       Increases       24         Output points       16         Number of high=speed output o8       8         Reverse input       16         Under of high=speed output o8       0         Other high=speed output o8       0         Other high=speed output o8       0         Other high=speed output o200000       0                                                                                                    |                              |                                                                                                    |                                  |                       |              | 9                  |                 |                                                                                                    |                     |                     |            |      |
| COM port       COM1-通信端口       •         Band Rate       115200       •         Detailed settings       •         Mumber of high-maped output o8       8         Reverse input       16         Mask       0         Other high-maped pulse mering                                                                                                    |                              |                                                                                                    |                                  |                       |              |                    |                 |                                                                                                    |                     |                     |            |      |
| Baud Rate       115200       Input points       24         Detailed settings       001put points       16         Waber of high-speed output o       8         Reverse input       16         Hask       0         Other high-speed pulse maximu       200000                                                                                                    |                              | COM port                                                                                                    | COM1-诵信端口                        |                       | <b>T</b>     |                    |                 |                                                                                                    |                     |                     |            |      |
| Detailed settings       Input points       24         Uptur points       16         Number of high-speed output o8       8         Reverse input       16         Hask       0         Other high-speed pulse maximu 200000       0                                                                                                    |                              |                                                                                                    |                                  |                       |              |                    |                 |                                                                                                    |                     |                     |            |      |
| Image: Image:                                                                                                    |                              | Baud Kate                                                                                                    | 115200                           |                       | +            |                    |                 |                                                                                                    | 24                  |                     |            |      |
| Number of high-speed output o     8       Reverse input     16       Mask     0       Other high-speed pulse merinu     200000                                                                                                    |                              |                                                                                                    |                                  |                       |              |                    | Output po       | ints                                                                                                    | 16                  |                     |            |      |
| Hask 0<br>Other hish-speed pulse maximu 200000                                                                                                    |                              | Detailed :                                                                                                    | settings                         |                       |              |                    | Number of       | high-speed output c                                                                                                    | 8                   |                     |            |      |
| Other high-speed pulse maximu 200000                                                                                                    |                              |                                                                                                    |                                  |                       |              |                    | Reverse in      | nput                                                                                                    | 16                  |                     |            |      |
|                                                                                                    |                              |                                                                                                    |                                  |                       |              |                    | Hask            |                                                                                                    | 0                   |                     |            |      |
|                                                                                                    |                              |                                                                                                    |                                  |                       |              |                    | Other hig       | h-speed pulse maximu                                                                                                    | . 200000            |                     | *          |      |
|                                                                                                    |                              |                                                                                                    |                                  |                       |              |                    |                 |                                                                                                    |                     | 花台                  |            |      |
|                                                                                                    |                              |                                                                                                    |                                  |                       |              |                    |                 |                                                                                                    |                     | 明正                  |            |      |
| Progress 🗸 🗸 🗸                                                                                                    |                              | Progress                                                                                                    |                                  |                       |              |                    | _               |                                                                                                    |                     |                     | <b>-</b> 4 |      |
| Project 🗧 Information Output 📄 Search / Replace 🗧 PLC Verify result 📄 Device usage list 📄 Progress                                                                                                    | Project 📄 Instruct           | i                                                                                                    | tnut 🗖 Search / Replace 🗖 PI ( ) | Verify result 🗖 Devir | e usage list | Progress           |                 |                                                                                                    |                     |                     |            |      |
|                                                                                                    |                              | The second second second second second second second second second second second second second second second s |                                  |                       |              |                    |                 |                                                                                                    |                     |                     |            |      |

(3) Supported BD module version number: 1013 and above, as shown in the following figure:

| Slot num | Configure device | Device description                                                                                        | Device occupation | Actual installatio | Device version n |
|----------|------------------|----------------------------------------------------------------------------------------------------|-------------------|--------------------|------------------|
|          | LX5V-2416        | LX5V-2416                                                                                                 | X0~X27;Y0~Y17     | LX5V-2416MT        | V2.061           |
| 1        | LX5V-2TC2DAI     | 2-channel temperature module; 2-channel digital-to-analog conversion module DA, supporting current output | R0;R1;R2;R3;      | LX5V-2TC2DAI       | 1014             |
| 2        |                  |                                                                                                    |                   |                    |                  |

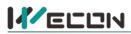

#### The parameter configuration interface is as below:

1. Module setting: Set response time (The response time is the interval time between PLC acquisition of BD module data. Range: 0.1ms to 3276.7ms).

| figuration LX5V-2TC2DAI |                 |                  |             |             |  |
|-------------------------|-----------------|------------------|-------------|-------------|--|
| Module configuration    | TCConfiguration | DAIConfiguration | I/O mapping | Device Info |  |
| Response time (0.1ms    | ) 10            | 1~32767          |             |             |  |
|                         |                 |                  |             |             |  |
| $\square$               |                 |                  |             |             |  |
|                         |                 |                  |             |             |  |
|                         |                 |                  |             |             |  |

#### 2、TC configuration:

| Image: Chable channel   Sensor type   K   Filtering intensity   Chable overnun detection   Upper temperature limit   12100   -1100 <sup>-1</sup> 12100   ().1'C)   Lower temperature limit   1100   -1100 <sup>-1</sup> 2100   ().1'C)   Enable temperature calibration   Temperature gain   1.000000   -10000.0 <sup>-1</sup> 10000.0   Temperature offset   0.000000   -10000.0 <sup>-1</sup> 10000.0                                                                                                    | Channel-1               | Configuration DAIConfigu | uration I/C | Omapping Device Info    |            |                  |
|----------------------------------------------------------------------------------------------------|-------------------------|--------------------------|-------------|-------------------------|------------|------------------|
| Filtering intensity       4       •         Filtering intensity       4       •         Enable overnun detection       Enable overnun detection       Enable overnun detection         Upper temperature limit       12100       -1100~12100       Upper temperature limit       12100       -1100~12100         (0,1°C)       Lower temperature limit       -1100       -1100~12100       (0,1°C)       Lower temperature limit       -1100~12100         IC Finable temperature calibration       -1100       -1100~1000.0°       -10000.0°       -10000.0°         Temperature gain       1.000000       -10000.0°       Temperature gain       1.000000       -10000.0°                                                                                                    | Enable channel          |                          |             | Enable channel          |            |                  |
| Enable overrun detection          Enable overrun detection          Upper temperature limit (0.1°C)           -1100~12100           Upper temperature limit (0.1°C)          -1100 -1100~12100         (0.1°C)         Lower temperature limit (0.1°C)          -1100 -1100~12100         (0.1°C)          -1100 -1100~12100         (0.1°C)         Enable temperature calibration          -1100 -11000.0~10000.0           -1100 -1100~12100         (0.1°C)         Enable temperature calibration          Temperature gain          1.000000 -10000.0           Temperature gain         1.000000 -10000.0                                                                                                    | Sensor type             | κ                        | *           | Sensor type             | к          | *                |
| Upper temperature limit<br>(0.1°C)         12100         -1100~12100         Upper temperature limit<br>(0.1°C)         12100         -1100~12100           Lower temperature limit<br>(0.1°C)         -1100         -1100~12100         -1100~12100         -1100~12100           Dependence         -1100         -1100~12100         -1100~12100         -1100~12100           Dependence         -1100         -1100~12100         -1100~12100           Dependence         -1100         -1100~12100         -1100~12100           Dependence         -1100         -1100~12100         -1100~12100           Dependence         -1100         -1100~12100         -1100~12100           Dependence         -1100         -1100~12100         -1100~12100           Dependence         -1100         -1100~12100         -1100~12100           Dependence         -1100         -1100~12100         -1100~12100           Dependence         -1100         -1100~10~1000.0         -1100~1000.0           Temperature gain         1.000000         -10000.0~10000.0         -10000.0~10000.0 | Filtering intensity     | 4                        | *           | Filtering intensity     | 4          | *                |
| (0.1°C)         -1100         -1100~12100         (0.1°C)           Lower temperature limit         -1100~12100         -1100~12100         -1100~12100           (0.1°C)         Lower temperature limit         -1100~12100         -1100~12100           (0.1°C)         Lower temperature limit         -1100~12100         -1100~12100           Temperature gain         1.000000         -10000.0~10000.0         Temperature gain         1.000000                                                                                                    | Enable overrun detect   | tion                     |             | Enable overrun detect   | tion       |                  |
| Lower temperature limit         -1100         -1100~12100         Lower temperature limit         -1100         -1100~12100           (1 1 °C)         □ Enable temperature calibration         □ Enable temperature calibration         □ Enable temperature calibration         □ Enable temperature gain         1.000000         -10000.0~10000.0                                                                                                    |                         | 12100 -1100~12100        |             |                         | 12100      | -1100~12100      |
| Enable temperature calibration       Enable temperature calibration         Temperature gain       1.000000         -10000.0~10000.0       Temperature gain                                                                                                    | Lower temperature limit | -1100 -1100~12100        |             | Lower temperature limit | -1100      | -1100~12100      |
|                                                                                                    |                         | alibration               |             |                         | alibration | 1                |
| Temperature offset         0.000000         -10000.0~10000.0                                                                                                    | Temperature gain        | 1.000000 -10000.0~1000   | 0.0         | Temperature gain        | 1.000000   | -10000.0~10000.0 |
|                                                                                                    | Temperature offset      | 0.000000 -10000.0~1000   | 0.0         | Temperature offset      | 0.000000   | -10000.0~10000.0 |
|                                                                                                    |                         |                          |             |                         |            |                  |

- ① Check enable channel to set whether to enable the current BD module channel.
- ② Sensor type: The default sensor type is K thermocouple (Type K and J are optional, and you can set through the drop-down box).
- ③ Setting the filtering intensity can reduce the jitter of BD channel value. The default configuration of filter intensity is 4. Level 0 is the lowest and level 9 is the highest. The filter intensity can be adjusted according to actual use.
- (4) Check enable overrun detection to judge that when the upper and lower limits of temperature exceed the current setting temperature, the host computer will prompt an error.

Note: Different types of thermocouples can measure different temperature ranges.

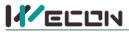

(5) Check enable calibration, you could calculate the gain offset according to the following formula to convert the corresponding channel value:

Channel value = actual temperature value × gain value + offset value

When the channel value deviates from the actual temperature value, the channel can be calibrated by setting the gain offset, for example:

If the type of thermocouple connected to the current channel is K:

- The input temperature of control channel is 0°C, the value of acquisition channel is 50 (unit: 0.1°C), and the actual channel value should be 0 (unit: 0.1°C).
- The input temperature of control channel is 1100°C, the value of acquisition channel is 11100 (unit: 0.1°C), and the actual channel value should be 11000 (unit: 0.1°C)

$$\begin{cases} 0 = 50^* a + b \\ 11000 = 11100^* a + b \end{cases}$$

Suppose the gain is a, and the offset is b, then (11000 = 11100 + a + b)

 $\begin{cases} a=0.995475\\ b=-49.7738 \end{cases}$  The calibration can be completed by setting the corresponding gain

offset to the current channel.

3、DAI configuration:

| Channel-3                                                       | TCConfiguration DAIConfiguration | I/O mapping Device Info | r                         |
|-----------------------------------------------------------------|----------------------------------|-------------------------|---------------------------|
| Enable channel                                                  |                                  | Enable channel          |                           |
| Conversion mode                                                 | 4mA~20mA(0~2000) *               | Conversion mode         | 4mA~20mA(0~2000) *        |
| Output status after st     Otear     Reserved     Default value | pping                            | Output status after ste | opping                    |
| Enable calibration                                              |                                  | Enable calibration      |                           |
| Gain                                                            | 1.000000 -10000.0~10000.0        | Gain                    | 1.000000 -10000.0~10000.0 |
| offset                                                          | 0.000000 -10000.0~10000.0        | offset                  | 0.000000 -10000.0~10000.0 |
|                                                                 | ß                                |                         |                           |
|                                                                 |                                  |                         |                           |

- (1) Check enable channel to set whether to enable the current BD module channel.
- (2) The conversion mode is set to DAI conversion mode by default, and the measurement range is 4mA~20mA (0~2000).
- ③ Output state after stop: When PLC stops, the output state of BD module channel mainly includes the

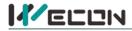

### following three types:

Output clear: When PLC stops, the output current of BD module channel is 4mA

Output hold: When PLC stops, the channel output of the BD module maintains the digital current value set by the corresponding channel in the current I/O mapping device.

Output preset value: When PLC stops, BD module channel outputs preset digital value or preset analog quantity corresponding to the current value.

(4) Check enable calibration, you could calculate the gain offset according to the following formula to convert the corresponding channel value:

Channel input digital value = actual output current corresponds to digital value × gain value + offset value

- (5) When the channel value deviates, you could also set the gain offset to calibrate the channel. For example:
  - When the channel input digital value is 0, the multimeter measures the output current of BD module channel to be 5mA (corresponding digital value is 125).
  - When the channel input digital value is 2000, the multimeter measures the output current of BD module channel to be 5mA (corresponding digital value is 1875).

$$\begin{cases} 0 = 125 * a + b \\ 2000 = 1875 * a + b \end{cases}$$

Suppose the gain is a, and the offset is b, then  $\lfloor 2000 = 18/3 \cdot a + b \rfloor$ 

$$\int a = 1.142857$$

Solve and get b = -142.857 The calibration can be completed by setting the corresponding gain

offset to the current channel.

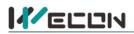

4、 Set I/O mapping. The channels are mapped to R device according to the current number of BD module channels by default. As shown in the following figure, BD module CH1 to CH4 is mapped to device R0 to R3.

| ule configuration   | TCConfiguration DAIConfi | guration I/O mapping Device Info |  |
|---------------------|--------------------------|----------------------------------|--|
| hannel mapping elem | ient                     | Channel                          |  |
|                     |                          |                                  |  |
| - R0                |                          | CH1                              |  |
| – R1                |                          | CH2                              |  |
| – R2                |                          | CH3                              |  |
| - R3                |                          | CH4                              |  |

5. After the above configuration is completed, check the program, download the configuration to PLC, and STOP $\rightarrow$ RUN configuration takes effect.

| 🛤 🗋 🚰 🔜 🖼 🖆 🗠 ד                                                                                                    | Wecon PLC Edit                                                                                                    | or2 C:\Users\Administrator\Desktop\11                                              | 1.wcp2 - Extended Function I                                    | BD Board Configuration                                                                         |                                                                                                    |
|----------------------------------------------------------------------------------------------------|----------------------------------------------------------------------------------------------------|------------------------------------------------------------------------------------|-----------------------------------------------------------------|------------------------------------------------------------------------------------------------|----------------------------------------------------------------------------------------------------|
| File PLC(P) View Help                                                                                                    |                                                                                                    |                                                                                    |                                                                 |                                                                                                | ∧ Style *                                                                                                    |
| Image: Second second second |                                                                                                    | Compile Edit model Switch Compile all Compile all Program Program Monitor Edit (W) | Transfer Settings                                               | Device Monitor     OPLC clock setting     Module monitoring     Clear Device Memory     Online | Automatic backup                                                                                                    |
| Project management 🛛 👻 🗛 🗙 Scannin                                                                                                    | g MAIN Extended Function BD Board Conf                                                                                                    | iguration ×                                                                        |                                                                 |                                                                                                | ~                                                                                                    |
|                                                                                                    | afigure de   Device description Online operation  Read(h)  Paranthrogram(7)  Okasse UKSCPU/USSV  Okasse Okasse | a parameters + hi                                                                  | Verity(c)<br>Desalect #<br>Upload<br>Program<br>Coment<br>Calcu | parity<br>superity<br>/51228<br>steps                                                          | i / * Derie<br>* FEC hest<br>• FEC hest<br>• LEXY-8084<br>• LEXY-8084<br>• LEXY-8084<br>• LEXY-8144<br>• LEXY-8144<br>• LEXY-1014<br>• LEXY-1014<br>• LEXY-1014<br>• LEXY-1014<br>• LEXY-1014<br>• LEXY-1014<br>• LEXY-1014<br>• LEXY-1014<br>• LEXY-2014<br>· LEXY-2014<br>· LE |
| E Information Output                                                                                                    | Search / Replace 📕 PLC Verify result 📕 Device                                                                                                    | usage list 📃 Progress                                                              |                                                                 |                                                                                                |                                                                                                    |
| Project management                                                                                                    |                                                                                                    |                                                                                    |                                                                 |                                                                                                | The second second                                                                                                    |
| English CAP Number Rewrite                                                                                                    | USB(4)HUB(5) LX5V 0/2                                                                                                    |                                                                                    |                                                                 |                                                                                                |                                                                                                    |

## 6.2 Ladder Diagram

1. Programming example that does not use the host computer software "BD module configuration" function. For device allocation, please refer to "<u>5 PLC device description</u>".

| [Write]           | 1                               | 2          | 3 | 4 | 5 | 6        | 7 | 8 | 9 | 10   | 11                                 | 12                                         |                                        |
|-------------------|---------------------------------|------------|---|---|---|----------|---|---|---|------|------------------------------------|--------------------------------------------|----------------------------------------|
| /*<br>* Open four | r channels of                   | BD board   |   |   |   | <u>.</u> |   |   |   |      |                                    |                                            |                                        |
| 7                 | SM102                           |            |   |   |   |          |   |   |   |      |                                    |                                            |                                        |
| 0                 | The first cyc<br>le after R.    |            |   |   |   |          |   |   |   |      | -{RST                              | SM2010 BD1 the first way switch            | Switch CH1 to type K thermocouple      |
|                   |                                 | -          |   |   |   |          |   |   |   |      | -{RST                              | SM2011 }<br>BD1 the sec<br>ond way s       | Switch CH2 to type K thermocouple      |
|                   |                                 | 1          |   |   |   |          |   |   |   |      | -{RST                              | SM2012 BD1 the thir d way swi              | Turn on the CH3 current output channel |
|                   | ,                               | -          |   |   |   |          |   |   |   |      | -{ <mark>RST</mark>                | SM2013 ]<br>BD1 the fou                    | Turn on the CH4 current output channel |
| 1-                | or or an                        |            |   |   |   |          |   |   |   |      |                                    | rth way sw                                 |                                        |
| * Mapping o       | channel valu                    | es to D0~D | 3 |   |   |          |   |   |   |      |                                    |                                            |                                        |
| 10                | SM100<br>Always ON<br>after RUN |            |   |   |   |          |   |   |   | {MOV | SD2010<br>BD1 the fir<br>way value |                                            | Write the temperature value of CH1 to  |
|                   |                                 |            |   |   |   |          |   |   |   | {MOV | SD2011<br>BD1 the se<br>ond way v  |                                            | Write the temperature value of CH2 to  |
|                   |                                 | ·          |   |   |   |          |   |   |   | {MOV | D2<br>3rd channe<br>value          | SD2012 }<br>el BD1 the thir<br>d way value | Write the value in D2 to CH3           |
|                   |                                 | 0          |   |   |   |          |   |   |   | MOV  | D3<br>4th channe<br>value          | SD2013 ]<br>el BD1 the fou<br>th way va    | Write the value in D3 to CH4           |

2. Programming example using "BD module configuration" function of host computer software:

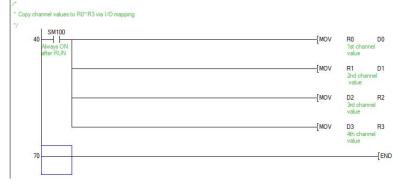

Map CH1 into R0 device Map CH2 into R1 device Set the digital value in D2 to CH3 mapping Set the digital value in D3 to CH4 mapping

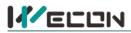

## 6.3 BD monitoring interface and buffer memory

Open the module monitoring interface, select BD module module, select LX5V-2TC2DAI from the list of BD modules on the right to monitor it online, and check the current BD module communication status and error information in time.

| ing MAIN Extended Function Depension I BD board Ss Value N0 1 1 0 | Data type Di:                                                                                                    |                                                                                                    | toring 1 ×                                                                                                    | Current module info.: LX5V-2TC2DAI(1)                                                                                                    | Refresh                      | Customi                                                                                                    |
|-------------------------------------------------------------------|----------------------------------------------------------------------------------------------------|----------------------------------------------------------------------------------------------------|----------------------------------------------------------------------------------------------------|----------------------------------------------------------------------------------------------------|------------------------------|----------------------------------------------------------------------------------------------------|
| ss Value<br>10 1                                                  | Data type Di:                                                                                                    |                                                                                                    |                                                                                                    | Current module info.: LX5V-2TC2DAI(1)                                                                                                    | Refresh                      | Customi                                                                                                    |
| 10 1                                                              |                                                                                                    | :play format                                                                                                    |                                                                                                    |                                                                                                    |                              |                                                                                                    |
|                                                                   | Bute [uprigned]                                                                                                    |                                                                                                    | Description                                                                                                    | M                                                                                                    | lodule info.                 | Solution Info.                                                                                                    |
| 1 0                                                               |                                                                                                    |                                                                                                    | annel 1 channel enable. 0: Channel off; 1: Channel on                                                                                                    | 1.3                                                                                                    | 5V-2TC2DAI                   |                                                                                                    |
|                                                                   | Byte [unsigned]                                                                                                    |                                                                                                    | annel 1 sensor type. 0: K; 1: J                                                                                                    |                                                                                                    |                              |                                                                                                    |
| 4                                                                 | Byte [unsigned]                                                                                                    |                                                                                                    | annel 1 filter intensity                                                                                                    |                                                                                                    |                              |                                                                                                    |
| 32767                                                             | Word [Signed]                                                                                                    | Decimal Char                                                                                                    | annel 1 channel value, unit: 0.1°C                                                                                                    |                                                                                                    |                              |                                                                                                    |
| 2 2                                                               | Word [Unsigne                                                                                                    | Decimal Char                                                                                                    | nnel 1 status information. 0: Channel off; 1: Channel on; 2: Channel value is out of range                                                                                                    |                                                                                                    |                              |                                                                                                    |
| 1                                                                 | Word [Unsigne                                                                                                    | Decimal Char                                                                                                    | innel 1 error code. 0: No error; 1: Channel value is out of range                                                                                                    |                                                                                                    |                              |                                                                                                    |
| 10 1                                                              | Byte [unsigned]                                                                                                    | Decimal Char                                                                                                    | unnel 2 channel enable. 0: Channel off; 1: Channel on                                                                                                    |                                                                                                    |                              |                                                                                                    |
| 0 0                                                               | Byte [unsigned]                                                                                                    | Decimal Char                                                                                                    | unnel 2 sensor type. 0: K; 1: J                                                                                                    |                                                                                                    |                              |                                                                                                    |
| 12 4                                                              | Byte [unsigned]                                                                                                    | Decimal Char                                                                                                    | unnel 2 filter intensity                                                                                                    |                                                                                                    |                              |                                                                                                    |
| 32767                                                             | Word [Signed]                                                                                                    | Decimal Char                                                                                                    | nnel 2 channel value, unit: 0.1°C                                                                                                    |                                                                                                    |                              |                                                                                                    |
| 2 2                                                               | Word [Unsigne                                                                                                    | Decimal Char                                                                                                    | nnel 2 status information. 0: Channel off; 1: Channel on; 2: Channel value is out of range                                                                                                    |                                                                                                    |                              |                                                                                                    |
| 14 1                                                              | Word [Unsigne                                                                                                    | Decimal Char                                                                                                    | nnel 2 error code. 0: No error; 1: Channel value is out of range                                                                                                    |                                                                                                    |                              |                                                                                                    |
| 10 1                                                              | Byte [unsigned]                                                                                                    | Decimal Char                                                                                                    | annel 3 Channel enable. 0: Channel off; 1: Channel on                                                                                                    |                                                                                                    |                              |                                                                                                    |
| 1 1                                                               | Byte [unsigned]                                                                                                    | Decimal Char                                                                                                    | innel 3 channel mode selection, 1: Current output Mode (4mA~20mA)                                                                                                    |                                                                                                    |                              |                                                                                                    |
| 0                                                                 | Byte [unsigned]                                                                                                    | Decimal Outs                                                                                                    | put status after channel 3 stops, 0: Output cleared: 1: Output held, 2: Output default value                                                                                                    |                                                                                                    |                              |                                                                                                    |
| 04 0                                                              |                                                                                                    |                                                                                                    |                                                                                                    |                                                                                                    |                              |                                                                                                    |
| 0 0                                                               |                                                                                                    |                                                                                                    |                                                                                                    |                                                                                                    |                              |                                                                                                    |
| 12                                                                |                                                                                                    |                                                                                                    |                                                                                                    |                                                                                                    |                              |                                                                                                    |
| 14 0                                                              |                                                                                                    |                                                                                                    |                                                                                                    |                                                                                                    |                              |                                                                                                    |
| 10 1                                                              |                                                                                                    |                                                                                                    |                                                                                                    |                                                                                                    |                              |                                                                                                    |
| 1 1                                                               |                                                                                                    |                                                                                                    |                                                                                                    |                                                                                                    |                              |                                                                                                    |
| 13 0                                                              |                                                                                                    |                                                                                                    |                                                                                                    |                                                                                                    |                              |                                                                                                    |
| 0                                                                 |                                                                                                    |                                                                                                    |                                                                                                    |                                                                                                    |                              |                                                                                                    |
|                                                                   |                                                                                                    |                                                                                                    |                                                                                                    |                                                                                                    |                              |                                                                                                    |
|                                                                   |                                                                                                    |                                                                                                    |                                                                                                    |                                                                                                    |                              |                                                                                                    |
|                                                                   |                                                                                                    |                                                                                                    |                                                                                                    |                                                                                                    |                              |                                                                                                    |
|                                                                   |                                                                                                    |                                                                                                    |                                                                                                    |                                                                                                    |                              |                                                                                                    |
|                                                                   |                                                                                                    |                                                                                                    |                                                                                                    |                                                                                                    |                              |                                                                                                    |
|                                                                   |                                                                                                    |                                                                                                    |                                                                                                    |                                                                                                    |                              |                                                                                                    |
|                                                                   | 4 1<br>0 1<br>1 0<br>2 4<br>4 1<br>1 1<br>1 1<br>1 1<br>1 1<br>3 0<br>4 0<br>0 0<br>0 0<br>1 1<br>4 0<br>0 1<br>1 1<br>1 1<br>3 0<br>0 0<br>1 1<br>1 1<br>1 1<br>1 1<br>1 1<br>1 1<br>1 | 4         1         Word [Unsigned]           0         1         Byte [unsigned]           1         0         Byte [unsigned]           2         4         Byte [unsigned]           0         32787         Word [Signed]           1         1         Byte [unsigned]           2         2         Word [Unsigned]           3         0         Byte [unsigned]           1         1         Byte [unsigned]           2         1         Word [Unsigned]           3         0         Byte [unsigned]           4         0         Word [Unsigned]           2         1         Word [Unsigned]           3         0         Byte [unsigned]           4         0         Word [Unsigned]           3         0         Byte [unsigned]           4         0         Word [Unsigned]           4         0         Word [Unsigned]           2         1         Word [Unsigned]           4         0         Word [Unsigned]           0         3         Word [Unsigned]           2         1         Word [Unsigned]           4         0         Wor | 4         1         Word [Unsigner]         Decimal         Cha           0         1         Byte [unsigner]         Decimal         Cha           1         0         Byte [unsigner]         Decimal         Cha           2         4         Byte [unsigner]         Decimal         Cha           0         12767         Word [Signer]         Decimal         Cha           2         2         Word [Unsigner.         Decimal         Cha           4         1         Word [Unsigner.         Decimal         Cha           3         0         Byte [unsigner]         Decimal         Cha           4         0         Word [Unsigner.         Decimal         Cha           0         1         Byte [unsigner]         Decimal         Cha           0         0         Word [Unsigner.         Decimal         Cha           0         1         Byte [unsigner]         Decimal         Cha           1         1         Byte [unsigner]         Decimal         Cha           2         1         Word [Unsigner.         Decimal         Cha           3         0         Byte [unsigner]         Decimal         Cha | 4     1     Word [Unsigned]     Decimal     Channel 1 error code. 00 Ne error; 1: Channel wake is out of range       1     0     Byte [unsigned]     Decimal     Channel 2 downel earbits. Of Ne error; 1: Channel off: 1: Channel on       1     0     Byte [unsigned]     Decimal     Channel 2 downel earbits. Of Ne error; 1: Channel off: 1: Channel on       2     4     Byte [unsigned]     Decimal     Channel 2 downel 2 resors type. 0; N; 1: J       2     2     Word [Unsigned]     Decimal     Channel 2 downel 2 resors type. 0; N; 1: J       2     2     Word [Unsigned]     Decimal     Channel 2 downel 2 resors type. 0; N; 1: J       3     1     Byte [unsigned]     Decimal     Channel 2 downel 2 resors type. 0; N; 1: J       4     1     Word [Unsigned]     Decimal     Channel 3 channel innode selection; 1: Current output Mode (4nA-20nA)       3     0     Byte [unsigned]     Decimal     Channel 3 channel innode selection; 1: Current output Mode (4nA-20nA)       3     0     Byte [unsigned]     Decimal     Channel 3 channel innode selection; 1: Current output Mode (4nA-20nA)       4     0     Word [Unsigned]     Decimal     Channel 3 channel innode selection; 1: Current output Mode (4nA-20nA)       5     0     Byte [unsigned]     Decimal     Channel 3 channel innode selection; 1: Current output Mode (4nA-20nA)       6 | 4       1       Word [Undgen | 4       1       Word [Undigne Decimal       Channel 1 error code 0. No error; 1: Channel value is cut of range         1       0       Byte [unsigned]       Decimal       Channel 2 exercity byte 0. Ky; 1: J         2       4       Byte [unsigned]       Decimal       Channel 2 exercity byte 0. Ky; 1: J         2       2       Word [Unsigne       Decimal       Channel 2 exercity byte 0. Ky; 1: J         2       2       Word [Unsigne       Decimal       Channel 2 exercity byte 0. Ky; 1: J         4       1       Word [Unsigne       Decimal       Channel 2 exercity byte 0. Ky; 1: J         4       1       Word [Unsigne       Decimal       Channel 2 exercity byte 0. Ky; 1: J         3       1       Byte [unsigned]       Decimal       Channel 3 Channel a exable. 0. Channel off; 1: Channel on; 2: Channel value is out of range         4       1       Word [Unsigne       Decimal       Channel 3 channel mode selection, 1: Carrent carge Mode (enA-20mA)       Decimal         3       0       Byte [unsigned]       Decimal       Channel 3 stops. C: Output Mode (enA-20mA)         4       0       Word [Unsigne       Decimal       Channel 3 stops. C: Output Mode (enA-20mA)         4       0       Word [Unsigne       Decimal       Channel 3 stops. C: Output Mode (enA-20mA |

(1) TC buffer memory (BFM): used for BD module status monitoring.

| BFM<br>address | Power<br>-off<br>hold | Read-<br>write | Memory name                  | Default | Range           | Description                                                                   |
|----------------|-----------------------|----------------|------------------------------|---------|-----------------|-------------------------------------------------------------------------------|
| 0x2000         | ×                     | R/W            | Channel 1 channel<br>enable  | 1       | 0 to 1          | 0: Channel closed; 1: Channel open                                            |
| 0x2001         | ×                     | R/W            | Channel 1 sensor type        | 0       | 0 to 1          | 0: Type K thermocouple; 1: Type J thermocouple                                |
| 0x2002         | ×                     | R/W            | Channel 1 filter intensity   | 4       | 0 to 9          | 0: Minimum filter strength; 9:<br>Maximum filter strength                     |
| 0x2080         | ×                     | R              | Channel 1 channel value      | 32767   | -32768 to 32767 | Unit: 0.1℃                                                                    |
| 0x2082         | ×                     | R              | Channel 1 status information | 1       | 0 to 2          | 0: Channel closed; 1: Channel<br>opened<br>2: Channel value exceeds the range |
| 0x2084         | ×                     | R              | Channel 1 error code         | 0       | 0 to 1          | 0: No error; 1: Channel value exceeds the range                               |
| 0x2100         | ×                     | R/W            | Channel 2 channel<br>enable  | 1       | 0 to 1          | 0: Channel closed; 1: Channel open                                            |
| 0x2101         | ×                     | R/W            | Channel 2 Sensor Type        | 0       | 0 to 1          | 0: Type K thermocouple; 1: Type J thermocouple                                |
| 0x2102         | ×                     | R/W            | Channel 2 filter intensity   | 4       | 0 to 9          | 0: Minimum filter strength; 9:<br>Maximum filter strength                     |
| 0x2180         | ×                     | R              | Channel 2 channel value      | 32767   | -32768 to 32767 | Unit: 0.1℃                                                                    |
| 0x2182         | ×                     | R              | Channel 2 status information | 1       | 0 to 2          | 0: Channel closed; 1: Channel<br>opened<br>2: Channel value exceeds the range |
| 0x2184         | ×                     | R              | Channel 2 error code         | 0       | 0 to 1          | 0: No error; 1: Channel value<br>exceeds the range                            |

1) DAI buffer memory (BFM): used for BD module status monitoring.

| BFM Power<br>address hold | Read-<br>write | Memory name | Default | Range | Description |
|---------------------------|----------------|-------------|---------|-------|-------------|
|---------------------------|----------------|-------------|---------|-------|-------------|

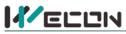

| 0x2200 | × | R/W | Channel 3 channel<br>enable            | 1 | 0 to 1          | 0: Channel closed; 1: Channel open                                            |
|--------|---|-----|----------------------------------------|---|-----------------|-------------------------------------------------------------------------------|
| 0x2201 | × | R/W | Channel 3 channel mode selection       | 1 | 1               | 1: Current output mode (4mA to 20mA)                                          |
| 0x2203 | × | R/W | Output status after<br>channel 3 stops | 0 | 0 to 2          | 0: Output cleared; 1: Output held;<br>2: Output preset value                  |
| 0x2204 | × | R/W | Channel 3 output preset value          | 0 | -32768 to 32767 |                                                                               |
| 0x2280 | × | R   | Channel 3 channel value                | 0 | 0 to 2000       | Only supported in channel mapping device setting                              |
| 0x2282 | × | R   | Channel 3 status information           | 1 | 0 to 2          | 0: Channel closed; 1: Channel<br>opened<br>2: Channel value exceeds the range |
| 0x2284 | × | R   | Channel 3 error code                   | 0 | 0 to 1          | 0: No error; 1: Channel value exceeds the range                               |
| 0x2300 | × | R/W | Channel 4 channel<br>enable            | 1 | 0 to 1          | 0: Channel closed; 1: Channel open                                            |
| 0x2301 | × | R/W | Channel 4 channel mode selection       | 1 | 1               | 1: Current output mode (4mA to 20mA)                                          |
| 0x2303 | × | R/W | Output status after<br>channel 4 stops | 0 | 0 to 2          | 0: Output cleared; 1: Output held;<br>2: Output preset value                  |
| 0x2304 | × | R/W | Channel 4 output preset value          | 0 | -32768 to 32767 |                                                                               |
| 0x2380 | × | R   | Channel 4 channel value                | 0 | 0 to 2000       | Only supported in channel mapping device setting                              |
| 0x2382 | × | R   | Channel 4 status information           | 1 | 0 to 2          | 0: Channel closed; 1: Channel<br>opened<br>2: Channel value exceeds the range |
| 0x2384 | × | R   | Channel 4 error code                   | 0 | 0 to 1          | 0: No error; 1: Channel value exceeds the range                               |

# (2) Universal buffer memory (BFM): used to diagnose the communication status of the currently connected BD module.

| BFM<br>address | Power<br>-off<br>hold | Read-<br>write<br>Functi<br>on | Memory name                                    | Default | Range                     | Description                                         |
|----------------|-----------------------|--------------------------------|------------------------------------------------|---------|---------------------------|-----------------------------------------------------|
| 0x200          | ×                     | R                              | Current maximum<br>package length              | 0       | 0 to0xFFFF                | The maximum length of the<br>currently sent package |
| 0x202          | ×                     | R                              | Number of retransmissions                      | 0       | 0 to0xFFFF                | Number of retransmissions                           |
| 0x204          | ×                     | R                              | Number of<br>retransmissions of<br>subpackages | 0       | 0 to0xFFFF                | Number of retransmissions of subpackages            |
| 0x206          | ×                     | R                              | Received times of sync<br>frames               | 0       | 0 to0xFFFF                | Received times of sync frames                       |
| 0x208          | ×                     | R                              | Sent times of sync<br>frames                   | 0       | 0 to0xFFFF                | Sent times of sync frames                           |
| 0x20A          | ×                     | R                              | Control the number of transmissions            | 0       | 0 to0xFFFF                | Control the number of transmissions                 |
| 0x20C          | ×                     | R                              | Control the number of receptions               | 0       | 0 to0xFFFF                | Control the number of receptions                    |
| 0x20E          | ×                     | R                              | Number of subscriptions sent                   | 0       | 0 to0xFFFF                | Number of subscriptions sent                        |
| 0x210          | ×                     | R                              | Number of subscriptions received               | 0       | 0 to0xFFFF                | Number of subscriptions received                    |
| 0x212          | v                     | R/W                            | Latest error code                              | 0       | Only 0 can be<br>written. | Protocol internal error code, write 0 to clear      |
| 0x214          | ×                     | R                              | Number of bytes sent                           | 0       | 0 to 0xFFFFFFFF           | Number of bytes sent                                |
| 0x218          | ×                     | R                              | Number of valid bytes sent                     | 0       | 0 to 0xFFFFFFFF           | Number of valid bytes sent                          |
| 0x21C          | ×                     | R                              | Number of bytes received                       | 0       | 0 to 0xFFFFFFFF           | Number of bytes received                            |

http://www.we-con.com.cn/

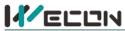

# 好团队 好产品 助力智能制造

| 0x220 | × | R | Number of valid bytes received | 0 | 0 to 0xFFFFFFFF | Number of valid bytes received                              |
|-------|---|---|--------------------------------|---|-----------------|-------------------------------------------------------------|
| 0x224 | × | R | Communication time (unit s)    | 0 | 0 to 0xFFFFFFFF | Normal communication time since the BD module is powered on |